# API / Image

Last Modified on 11/14/2022 10:42 am EST

## **Entity Description:**

Image allows a user to add an Image to the PoliteMail images repository to be referenced in the email, downloaded, and displayed as an embedded image in the email. The image is hosted on the PoliteMail server which enables the PoliteMail server to process email sends faster than using the Copy/Paste routine in Outlook.

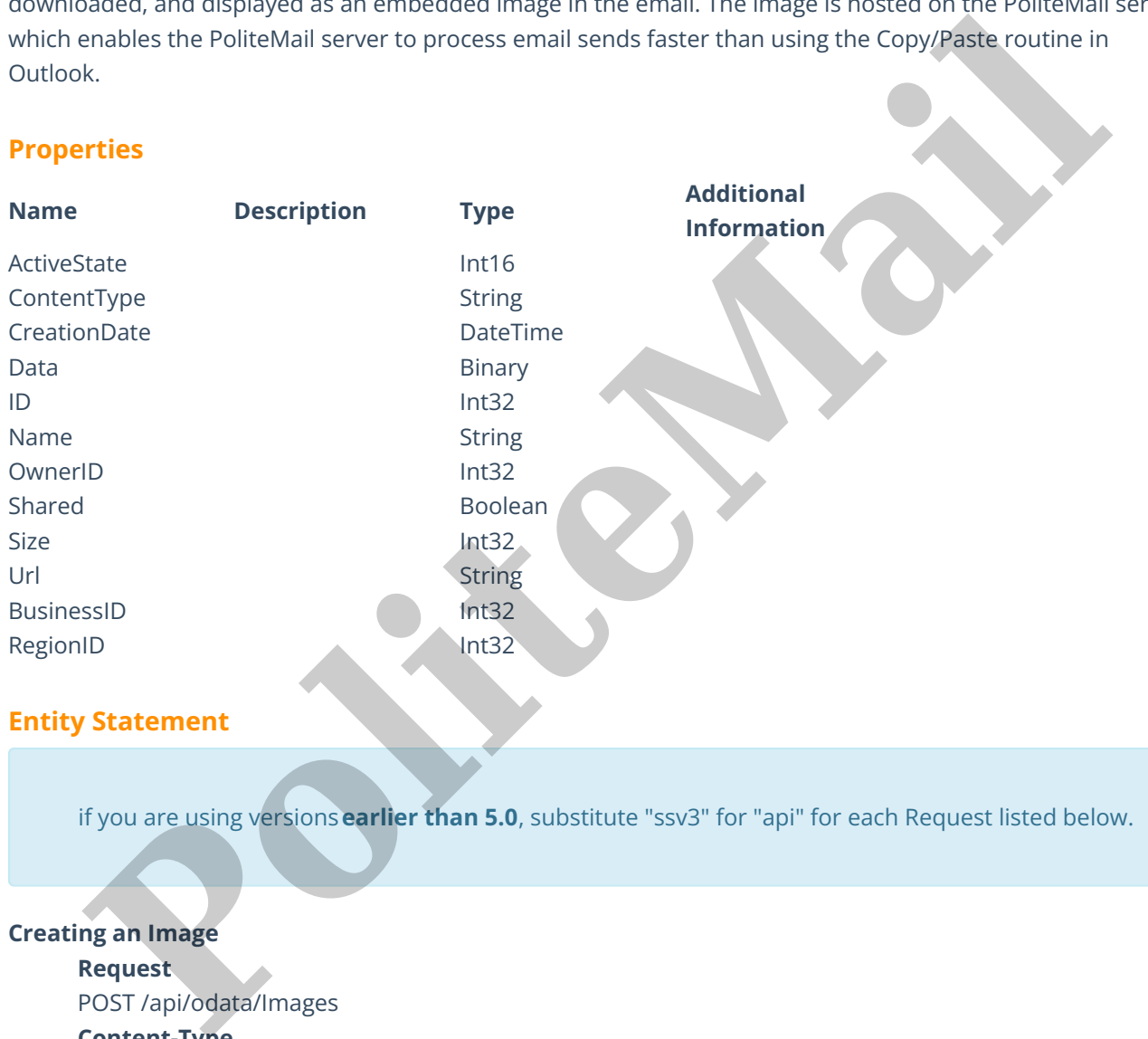

if you are using versions**earlier than 5.0**, substitute "ssv3" for "api" for each Request listed below.

### **Creating an Image**

**Request**

POST /api/odata/Images

#### **Content-Type**

application/json

# **Request body**

{

"ActiveState":"1","ContentType":"Example Content Type","CreationDate":"2014-12- 01T12:48:51.155Z","Data":"0","ID":"0","Name":"New Image","OwnerID":"0","Shared":false,"Size":"0","Url":"Example URL","BusinessID":"0","RegionID":"0" } **Response body**

{

"ActiveState":1,"ContentType":"Example Content Type","CreationDate":"2014- 12-02T22:08:10.155Z","Data":0,"ID":1,"Name":"New Image","OwnerID":0,"Shared":false,"Size":0,"Url":"Example URL", "BusinessID":0,"RegionID":0

}

#### **Deleting an Image**

#### **Request**

DELETE /api/odata/Images(1)

# **Response Headers**

HTTP/1.1 204 No Content

#### **Getting an Image**

#### **Request**

GET /api/odata/Images(1)

#### **Content-Type**

application/json

#### **Response body**

#### {

"ActiveState":1,"ContentType":"Example Content Type","CreationDate":"2014- 12-02T22:08:10.155Z","Data":0,"ID":1,"Name":"New Image","OwnerID":0,"Shared":false,"Size":0,"Url":"Example URL","BusinessID" :0,"RegionID":0

#### }

**Updating an Image**

#### **Request**

PUT /api/odata/Images(1)

# **Content-Type**

application/json **Request body**

# {

"ActiveState":"1","ContentType":"Example Content Type","CreationDate":"2014-12- 01T12:48:51.155Z","Data":"0","ID":"0","Name":"New Image","OwnerID":"0","Shared":false,"Size":"0","Url":"Example URL","BusinessID":"0","RegionID":"0" **Requires Headers**<br> **Request**<br> **Politic Facility (Institution American**)<br> **Politic Facility (Institution American**)<br> **Political American**<br> **Political American**<br> **Political American**<br> **Political American**<br> **Political Americ** 

#### }

#### **Response Headers**

HTTP/1.1 204 No Content

#### **Getting all Images**

#### **Request**

GET /api/odata/Images

**Content-Type**

application/json

**Response body**

"value":[{

"ActiveState":1,"ContentType":"Example Content Type","CreationDate":"2014- 12-01T12:48:51.155Z","Data":0,"ID":0,"Name":"New Image","OwnerID":0,"Shared":false,"Size":0,"Url":"Example URL","BusinessID" :0,"RegionID":0 },{ "ActiveState":1,"ContentType":"Example Content Type","CreationDate":"2014- 12-02T22:08:10.155Z","Data":0,"ID":1,"Name":"New Image","OwnerID":0,"Shared":false,"Size":0,"Url":"Example URL","BusinessID" :0,"RegionID":0 **Political Report of the Control Property Control Property Control Property Control Property Control Property Control Property Control Property Control Property Control Property Control Property Control Property Control Pr** 

}]